*Camosun College campuses are located on the traditional territories of the Lkwungen and* W̱ SÁNEĆ *peoples. We acknowledge their welcome and graciousness to the students who seek knowledge here.*

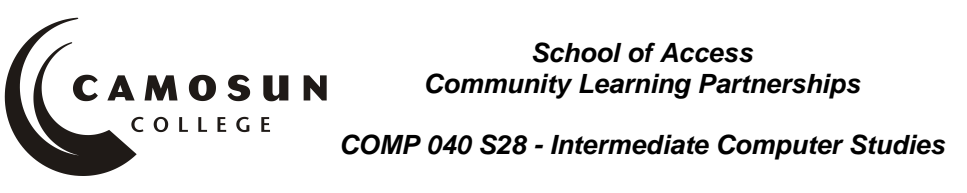

### **COURSE OUTLINE – Fall 2019**

### **Course Description**

Computers are increasingly becoming a part of daily life in personal, work and educational environments. The goal of an Intermediate Level computer course is to introduce adult learners to the use of the computer as a tool so that they will become more self-confident and therefore able to function more efficiently with a computer.

### **Prerequisites:**

Fundamental English or equivalent; Computer Studies 030 or equivalent.

### **1. Instructor Information**

- (a) Instructor: Jennifer Bennett
- (b) Contact information: bennettj@camosun.bc.ca
- (c) Class hours: Thursday, 12:30 3:20 at Bridges WestShore

### **2. Intended Learning Outcomes**

Upon successful completion of this course students will be able to demonstrate the following learning outcomes:

#### A. Keyboarding

- use correct touch typing techniques and procedures
- achieve an adjusted typing speed of 20 wpm
- B. Introduction to Computers
	- demonstrate the ability to launch and terminate an application program
	- develop an appreciation of the evolution of computer technology and the range of applications in society
	- describe commonly used computer terminology and acronyms
	- describe the difference between hardware and software
	- demonstrate the use of the features of a mouse including left click, right click and scroll
	- demonstrate the ability to operate a printer (power on, put on line/off line and load paper)
- C. Operating System
	- describe the basic operations of an Operating System (launching applications programs and managing system resources)
	- demonstrate the ability to correctly name and locate files and folders
	- demonstrate the ability to perform basic file operations using the operating system (copy, move, erase and rename)

D. Word Processing

- create a new word processing document
- edit a document, including cutting and pasting text
- print a document
- save a document to a specified location
- retrieve a document from a specified location
- use tools such as a spell checker or thesaurus
- format a page using basic page layout properties (margins, justification, boldfacing and line spacing)
- demonstrate the ability to use help features and tutorials
- create headers, footers and page numbering
- manipulate margins
- create tables, columns, page and section breaks
- E. Electronic Communications
	- browse and search the Internet
	- send and receive email with file attachments

### **3. Required Materials**

Materials will be available in the Bridges computer lab or in the online classroom. Access Required to the Following Computer Equipment

### **4. Course Contents**

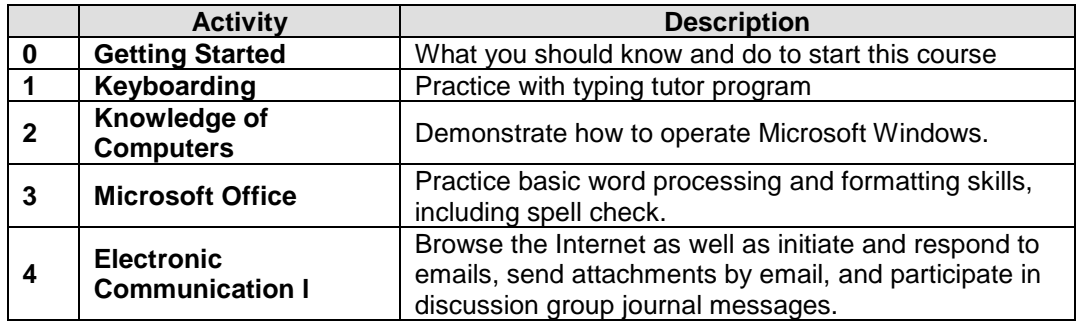

### **5. Basis of Student Assessment**

A portfolio collection of your discussion group journals, email interactions, assignments and quizzes will be used in the final assessment for the course.

# **6. Grading System**

*(If any changes are made to this part, then the Approved Course description must also be changed and sent through the approval process.)*

*(Mark with "X" in box below to show appropriate approved grading system – see last page of this template.)*

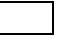

Standard Grading System (GPA)

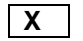

**X** Competency Based Grading System

# **7. Recommended Materials to Assist Students to Succeed Throughout the Course**

# **8. College Supports, Services and Policies**

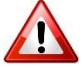

### **Immediate, Urgent, or Emergency Support**

If you or someone you know requires immediate, urgent, or emergency support (e.g. illness, injury, thoughts of suicide, sexual assault, etc.), **SEEK HELP**. Resource contacts @ <http://camosun.ca/about/mental-health/emergency.html> or [http://camosun.ca/services/sexual](http://camosun.ca/services/sexual-violence/get-support.html#urgent)[violence/get-support.html#urgent](http://camosun.ca/services/sexual-violence/get-support.html#urgent)

### **College Services**

Camosun offers a variety of health and academic support services, including counselling, dental, disability resource centre, help centre, learning skills, sexual violence support & education, library, and writing centre. For more information on each of these services, visit the **STUDENT SERVICES** link on the College website at<http://camosun.ca/>

### **College Policies**

Camosun strives to provide clear, transparent, and easily accessible policies that exemplify the college's commitment to life-changing learning. It is the student's responsibility to become familiar with the content of College policies. Policies are available on the College website at [http://camosun.ca/about/policies/.](http://camosun.ca/about/policies/) Education and academic policies include, but are not limited to, Academic Progress, Admission, Course Withdrawals, Standards for Awarding Credentials, Involuntary Health and Safety Leave of Absence, Prior Learning Assessment, Medical/Compassionate Withdrawal, Sexual Violence and Misconduct, Student Ancillary Fees, Student Appeals, Student Conduct, and Student Penalties and Fines.

# A. GRADING SYSTEMS *<http://www.camosun.bc.ca/policies/policies.php>*

**The following two grading systems are used at Camosun College:**

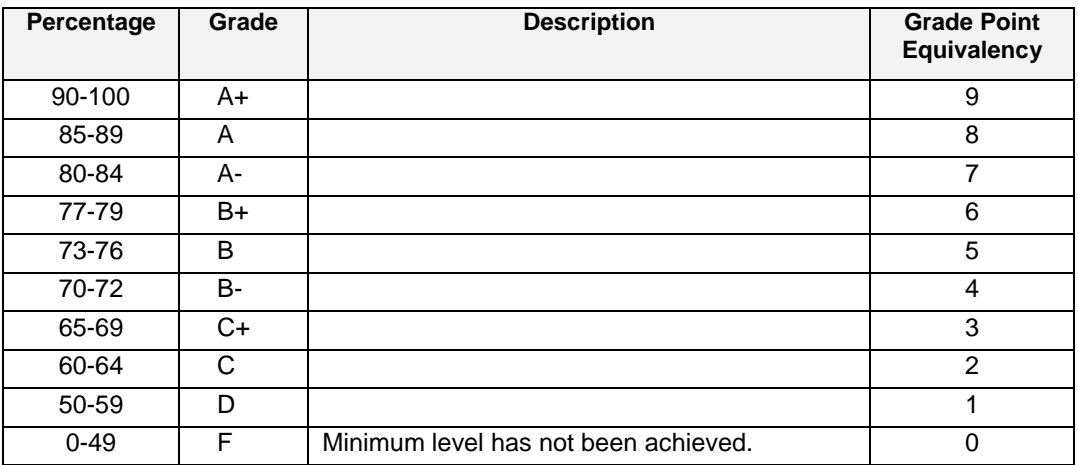

### **1. Standard Grading System (GPA)**

### **2. Competency Based Grading System (Non GPA)**

This grading system is based on satisfactory acquisition of defined skills or successful completion of the course learning outcomes

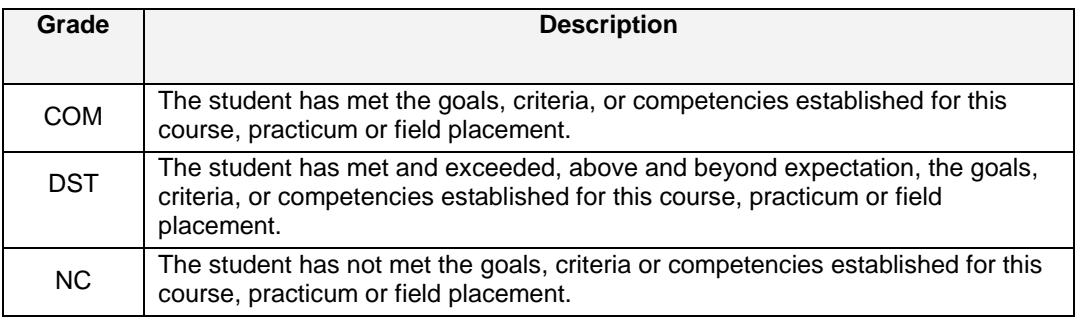

# B. Temporary Grades

Temporary grades are assigned for specific circumstances and will convert to a final grade according to the grading scheme being used in the course. See Grading Policy at

<http://www.camosun.bc.ca/policies/E-1.5.pdf>for information on conversion to final grades, and for additional information on student record and transcript notations.

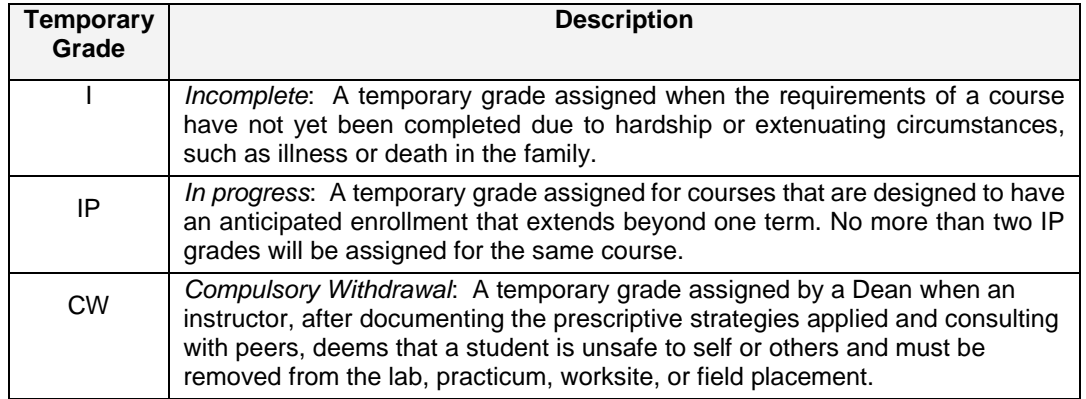